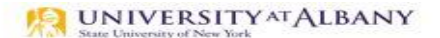

SUNY HR Time and Attendance System (TAS)

Classified Employee Time Record Entry Quick Reference

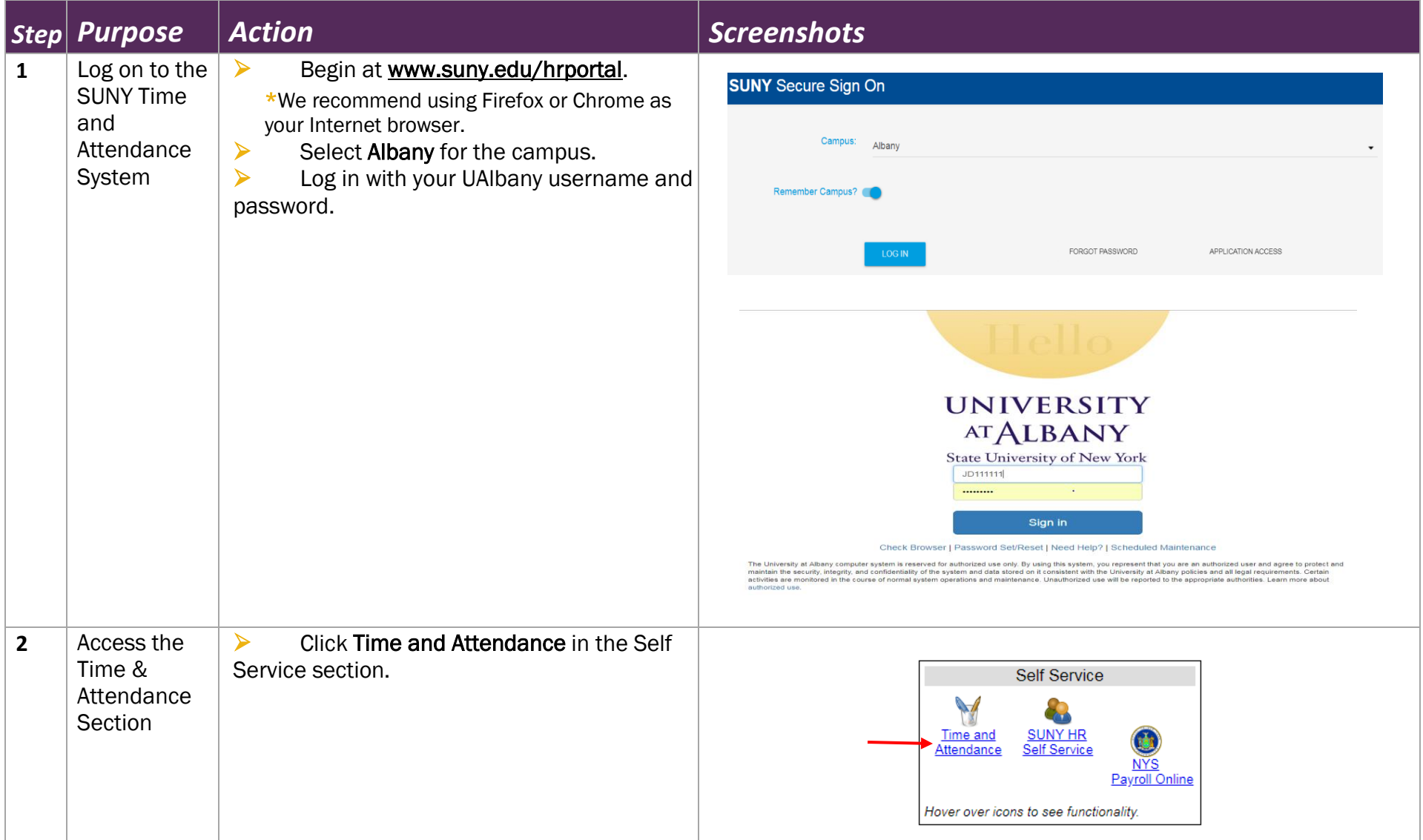

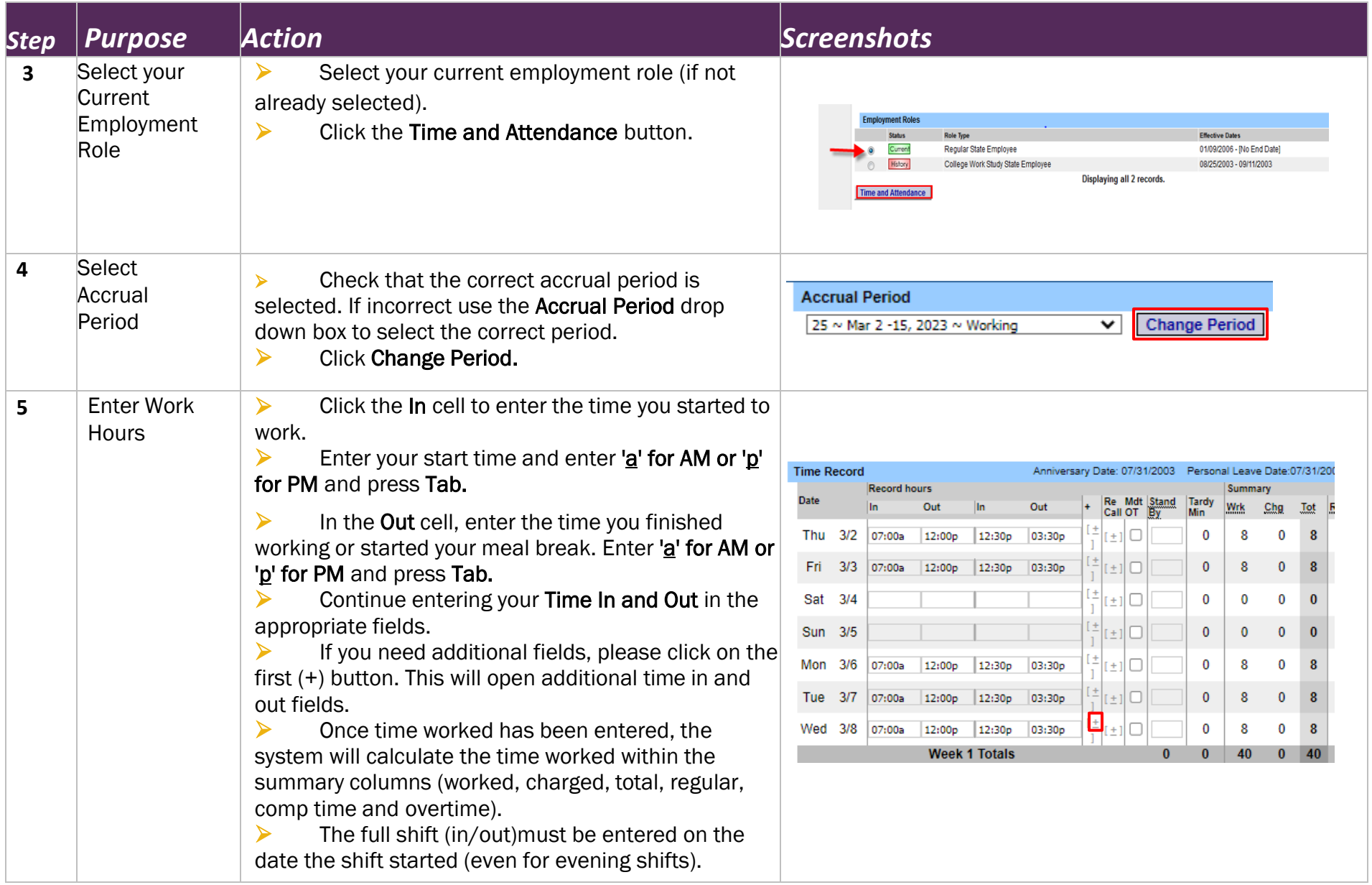

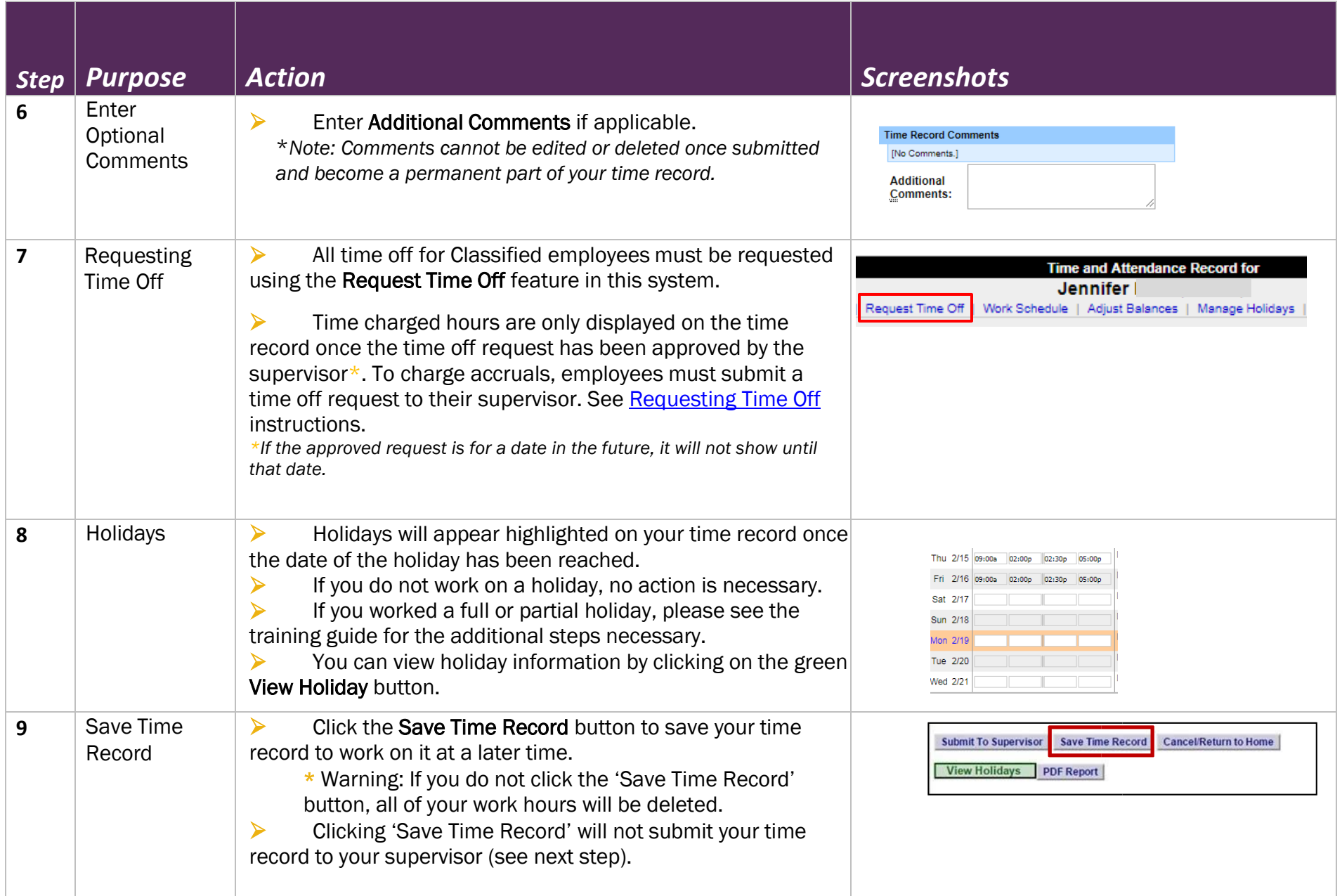

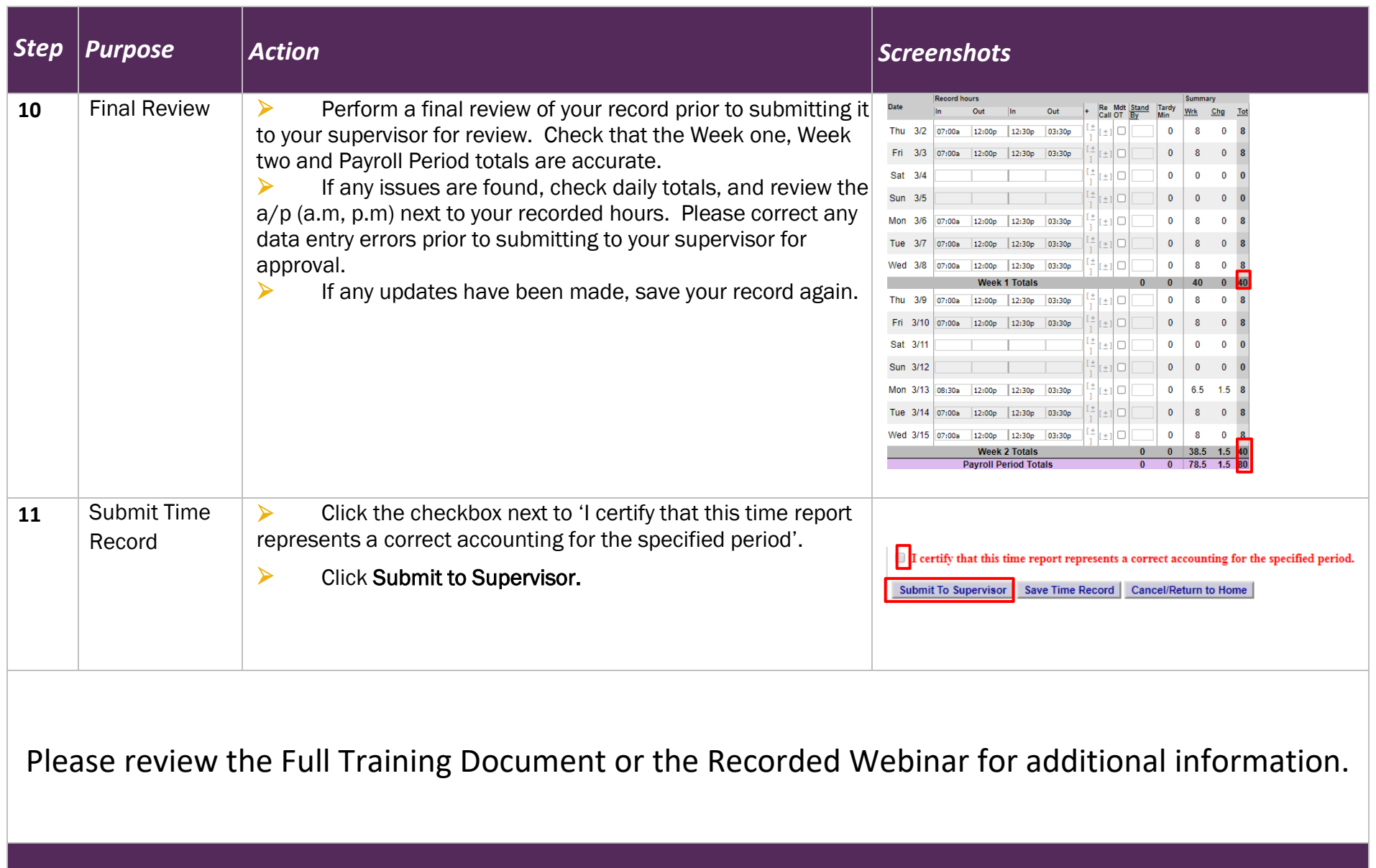

Questions? **Full Training Guide: <https://www.albany.edu/hr/assets/Classified-TAS-training.pdf> [timerecords@albany.edu](mailto:timerecords@Albany.edu)  Phone: (518) 437-4715 Fax: (518) 437-4731**